## УЧРЕЖДЕНИЕ ОБРАЗОВАНИЯ «БЕЛОРУССКИЙ ГОСУДАРСТВЕННЫЙ МЕДИЦИНСКИЙ УНИВЕРСИТЕТ»

Студенческое научное общество

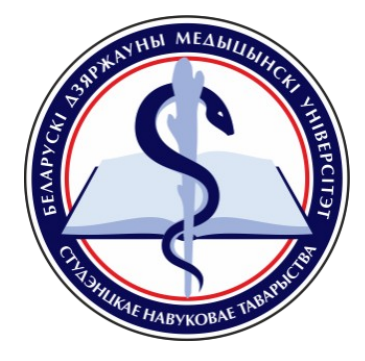

## **ПРАВИЛА ОФОРМЛЕНИЯ РАБОТ, ПРЕДСТАВЛЯЕМЫХ НА РЕСПУБЛИКАНСКИЙ КОНКУРС НАУЧНЫХ РАБОТСТУДЕНТОВ**

в соответствии с Инструкцией о порядке и условиях проведения Республиканского конкурса научных работ студентов, утверждѐнной *Постановлением Министерства образования Республики Беларусь № 175 "Об утверждении Положения о порядке и условиях проведения*  Республиканского конкурса научных работ студентов" от 5 июля 2022 г.

Минск 2023, БГМУ

## **СОДЕРЖАНИЕ**

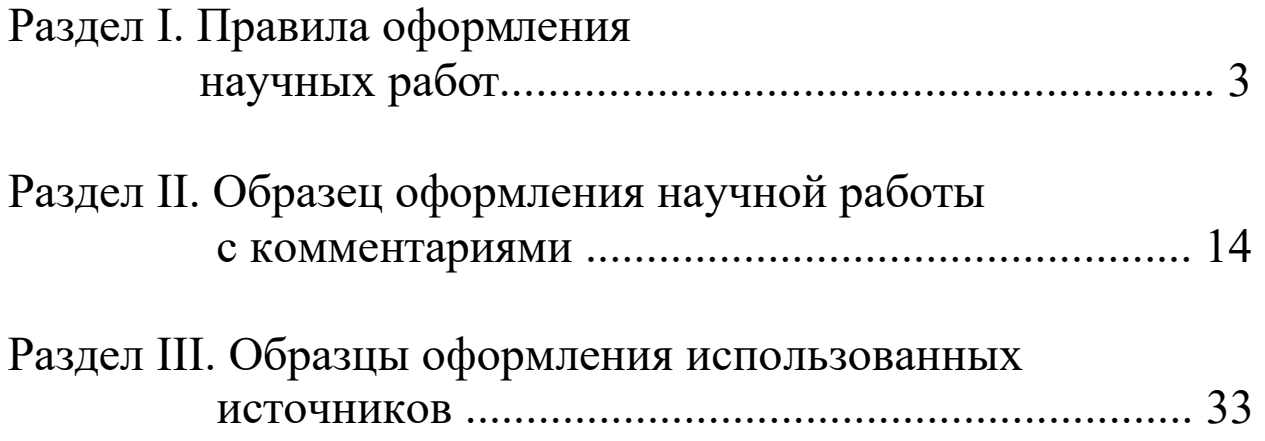

## Раздел I. Правила оформления научных работ

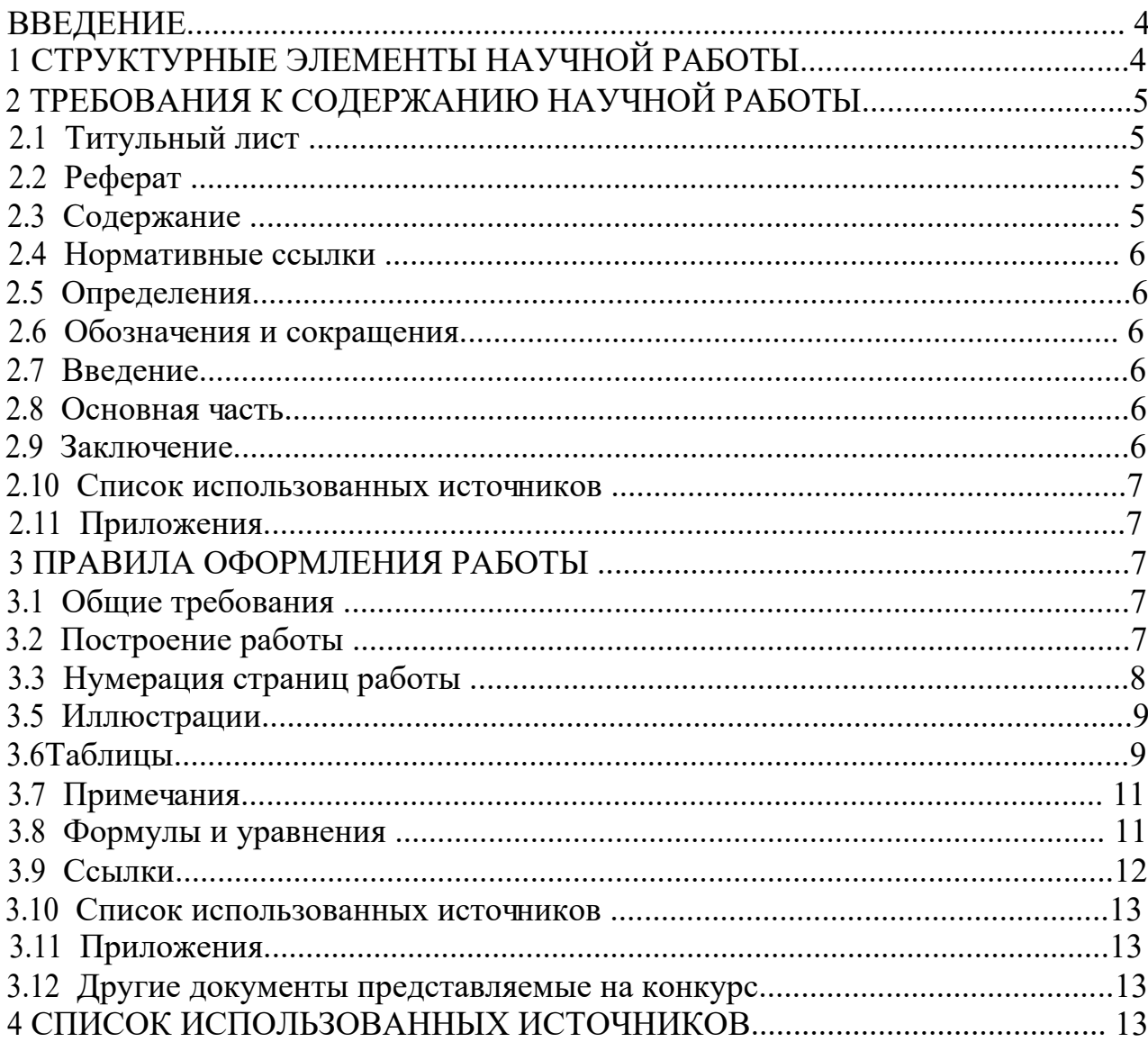

### **ВВЕДЕНИЕ**

Настоящий документ является инструкцией по оформлению научных работ студентов, представляемых на республиканский конкурс научных работ студентов высших учебных заведений Республики Беларусь и устанавливает общие требования к структуре и правилам оформления научных работ.

Данный документ основан на следующих стандартах РБ, регламентирующих оформление текстовых документов:

- ГОСТ 7.32;

- ГОСТ 7.1.

Изменение стандартов по оформлению текстовых документов будет автоматически означать изменение правил оформления работ, представляемых на конкурс.

Работа, а также другие документы [1] на конкурс могут представляться либо в переплетенном виде, либо в папке-скоросшивателе.

Мы планируем сокращать бумажный документооборот конкурса, заменяя его электронным. Изменения в правилах представления работ на конкурс, вызванные этим обстоятельством, будут представлены в соответствующих документах Министерства образования Республики Беларусь.

В новых правилах проведения Республиканского конкурса [1] не установлено количество баллов, которые может добавить или снять конкурсная комиссия за небрежно оформленные работы. Однако, комиссия может не допустить к конкурсу небрежно оформленную работу.

### **1 СТРУКТУРНЫЕ ЭЛЕМЕНТЫ НАУЧНОЙ РАБОТЫ**

Структурными элементами научной работы являются:

- **титульный лист**;
- **реферат**;
- **содержание**;
- нормативные ссылки;
- определения;
- обозначения и сокращения;
- **введение**;
- **основная часть**;
- **заключение**;
- **список использованных источников;**
- приложения.

Ряд элементов работы («Нормативные ссылки», «Определения», «Обозначения и сокращения», «Приложения») могут в Вашей работе отсутствовать, однако остальные являются обязательными.

## **2 ТРЕБОВАНИЯ К СОДЕРЖАНИЮ НАУЧНОЙ РАБОТЫ**

#### **2.1 Титульный лист**

2.1.1 Титульный лист является первой страницей работы и служит источником информации, необходимой для обработки.

2.1.2 На титульном листе приводят следующиесведения:

– наименование министерства (другого органа) которому подчиняется вуз;

- наименование высшего учебного заведения, где выполнена работа;
- название работы;
- научная секция;
- курс (либо слово «выпускник»), фамилия, имя, отчество автора;

– должность, ученая степень, ученое звание, фамилия, имя, отчество научного руководителя;

– город, из которого представлена работа, и год проведенияконкурса. Пример оформления титульного листа представлен в Приложении А.

## **2.2 Реферат**

2.2.1 Реферат должен содержать:

– Сведения об объеме работы, количестве иллюстраций, таблиц, приложений, количестве использованных источников;

– перечень ключевых слов;

– текст реферата.

2.2.1.1 Перечень ключевых слов должен включать от 5 до 15 слов или словосочетаний из текста работы, которые в наибольшей мере характеризуют его содержание и обеспечивают возможность информационного поиска. Ключевые строку через запятые. слова приводятся в именительномпадеже и печатаются прописными буквами в

2.2.1.2 Текст реферата должен отражать:

- объект исследования или разработки;
- цель работы;
- метод или методологию проведения работы;
- результаты работы;
- степень внедрения;
- область применения;
- экономическую эффективность или значимость работы;

– прогнозные предположения о развитии объекта исследования. Пример оформления реферата представлен в Приложении Б.

## **2.3 Содержание**

Содержание включает введение, наименование всех разделов, подразделов, пунктов (если они имеют наименование), заключение, список использованных источников и наименование приложений с указанием номеров страниц, с которых начинаются эти элементы работы.

#### **2.4 Нормативные ссылки**

2.4.1 Структурный элемент «Нормативные ссылки» содержитперечень стандартов, на которые в тексте дана ссылка.

2.4.2 Переч ень ссылоч ных стандартов нач инают со слов: «В настоящей работе использованы ссылки на следующие стандарты».

2.4.3 В перечень включают обозначения стандартов и их наименования в порядке возрастания регистрационных номеров обозначений.

### **2.5 Определения**

2.5.1 Структурный элемент «Определения» содержит определения, необходимые для уточнения или установления терминов, используемых в студенческой работе.

2.5.2 Перечень определений начинают со слов: «В настоящей работе применяют следующие термины с соответствующими определениями».

#### **2.6 Обозначения и сокращения**

2.6.1 Структурный элемент «Обозначения и сокращения» содержит перечень обозначений и сокращений, применяемых в данной работе.

2.6.2 Запись обозначений и сокращений проводят в порядке приведения их в тексте работы с необходимой расшифровкой и пояснениями.

2.6.3 Допускается определения, обозначения и сокращения приводить в одном структурном элементе «Определения, обозначения и сокращения».

## **2.7 Введение**

Введение должно содержать оценку современного состояния решаемой научной проблемы, основание и исходные данные для разработки темы. Во введениидолжны быть показаны актуальность и новизна темы данной работы.

#### **2.8 Основная часть**

В основной части приводят данные, отражающие сущность, методику и основные результаты выполненной работы.

#### **2.9 Заключение**

Заключение должно содержать:

- краткие выводы по результатам выполнения работы;

- оценку полноты решений поставленных задач;
- оценку технико-экономич еской эффективности внедрения;

- оценку науч но-технич еского уровня выполненной работы в сравнении лучшими достижениями в данной области.

#### **2.10 Список использованных источников**

При оформлении списка использованной научной литературы необходимо ссылаться на «Образцы оформления библиографического описания в списке источников, приводимых в диссертации и автореферате», утвержденные приказом Высшей аттестационной комиссии Республики Беларусь от 25.06.2014 №159 (в редакции приказа Высшей аттестационной комиссии Республики Беларусь от 08.09.2016 №206).

https://fir.bsu.by/images/departments/it/it-materials/it-studyprocess/Obrazets\_oformleniya\_literatury.pdf

## **2.11 Приложения**

В приложения рекомендуется включать материалы, связанные с выполненной работой, которые по каким-либо причинам не могут быть включены в основную часть.

## **3 ПРАВИЛА ОФОРМЛЕНИЯ РАБОТЫ**

## **3.1 Общие требования**

3.1.1 Изложение текста и оформление работы выполняют в соответствии с ГОСТ 7.32. Страницы текста и включенные в работу иллюстрации и таблицы должны соответствовать формату А4.

3.1.2 Работа должна быть выполнена любым печатным способом на пишущей машинке или с использованием компьютера и принтера на одной стороне листа белой бумаги формата А4 (210×297 мм) через полтора интервала. Цвет шрифта должен быть черным, высота букв, цифр и других знаков – не менее 1,8 мм (кегль не менее 12).

Текст работы следует печатать, соблюдая следующие размеры полей: правое – 15 мм, левое –30 мм, верхнее и нижнее – 20 мм.

Разрешается использовать компьютерные возможности акцентирования внимания на определенных терминах, формулах, теоремах, применяя шрифты разной гарнитуры.

3.1.3 Вне зависимости от способа выполнения работы качество напечатанного текста и оформления иллюстраций, таблиц, распечаток с ПЭВМ должно удовлетворять требованию их четкого воспроизведения.

3.1.4 При выполнении работы необходимо соблюдать равномерную плотность, контрастность и четкость изображения по всей работе. В работе должны быть четкие линии, буквы, цифры и знаки.

3.1.5 Опечатки, описки и графические неточности, обнаруженные в процессе подготовки работы, допускается исправлять подчисткой или закрашиванием белой краской и нанесением на том же месте исправленного текста (графики) машинописным способом или черными чернилами, пастой или тушью – рукописным способом.

## **3.2 Построение работы**

3.2.1 Наименования структурных элементов работы «Реферат»,

«Содержание», «Нормативные ссылки», «Определения», «Обозначения и сокращения», «Введение», «Заключение», «Список использованных источников» служат заголовками структурных элементов работы.

3.2.2 Основную часть работы следует делить на разделы, подразделы и пункты. Пункты, при необходимости, могут делиться на подпункты. При делении текста работы на пункты и подпункты необходимо, чтобы каждый пункт содержал законченную информацию.

3.2.3 Разделы, подразделы, пункты и подпункты следует нумеровать арабскими цифрами и записывать с абзацного отступа.

Разделы должны иметь порядковую нумерацию в пределах всего текста, за исключением приложений.

Пример – 1, 2, 3 и т. д.

Номер подраздела или пункта включает номер раздела и порядковый номер подраздела или пункта, разделенные точкой.

Пример – 1.1, 1.2, 1.3 и т. д.

Номер подпункта включает номер раздела, подраздела, пункта и порядковый номер подпункта, разделенные точкой.

Пример – 1.1.1.1, 1.1.1.2, 1.1.1.3 и т. д.

**После номера раздела, подраздела, пункта и подпункта в тексте точку не ставят**.

Если текст работы подразделяют только на пункты, их следует нумеровать, за исключением приложений, порядковыми номерами в пределах всей работы.

Если раздел или подраздел имеет только один пункт или пункт имеет один подпункт, то нумеровать его не следует.

3.2.4 Разделы, подразделы должны иметь заголовки. Пункты, как правило, заголовков не имеют. Заголовки должны четко и кратко отражать содержание разделов, подразделов.

3.2.5 Заголовки разделов, подразделов и пунктов следует печатать с абзацного отступа с прописной буквы без точки в конце, не подчеркивая.

Если заголовок состоит из двух предложений, их разделяют точкой.

3.2.6 Внутри пунктов или подпунктов могут быть приведены перечисления. Перед каждым перечислением следует ставить дефис или, при необходимости ссылки в тексте документа на одно из перечислений, строчную букву (за исключением ё, з, й, о, ч, ь, ы, ъ), после которой ставится скобка.

Для дальнейшей детализации перечислений необходимо использовать арабские цифры, после которых ставится скобка, а запись производится с абзацного отступа, как показано в примере.

#### *Пример 1*

Информационно-сервисная служба для обслуживания удаленных пользователей включает следующие модули:

- удаленный заказ,

- виртуальная справочная служба,

- виртуальный читальный зал.

## *Пример 2*

Работа на оцифровке включала следующие технологические этапы:

а) первичный осмотр и структурирование исходных материалов,

б) сканирование документов,

в) обработка и проверка полученных образцов,

г) структурирование оцифрованного массива.

## *Пример 3*

1.2.1Камеральные и лабораторные исследования включали разделение всего выявленного видового состава растений на четыре группы по степени использования их копытными:

1) случайный корм,

2) второстепенный корм,

3) дополнительный корм,

4) основной корм.

## *Пример 4*

1.2.2 Разрабатываемое сверхмощное устройство можно будет применять в различных отраслях реального сектора экономики:

- в машиностроении:

1) для очистки отливок от формовочной смеси;

2) для очистки лопаток турбин авиационных двигателей;

3) для холодной штамповки из листа;

- в ремонте техники:

1) устранение наслоений на внутренних стенках труб;

2) очистка каналов и отверстий небольшого диаметра от грязи.

## **3.3 Нумерация страниц работы**

3.3.1 Страницы работы следует нумеровать арабскими цифрами, соблюдая сквозную нумерацию по всему тексту работы. Номер страницы проставляют в центре нижней части листа без точки.

3.3.2 Титульный лист включают в общую нумерацию страниц работы. Номер страницы на титульном листе не проставляют.

3.3.3 Иллюстрации и таблицы, расположенные на отдельных листах, включают в общую нумерацию страниц работы.

Иллюстрации и таблицы на листе формата АЗ учитывают как одну страницу.

## **3.5 Иллюстрации**

3.5.1 Иллюстрации (чертежи, графики, схемы, компьютерные распечатки, диаграммы, фотоснимки) следует располагать в работе непосредственно после текста, в котором они упоминаются впервые, или на следующей странице.

Иллюстрации могут быть в компьютерном исполнении, в том числе и цветные.

На все иллюстрации должны быть даны ссылки в работе.

3.5.2 Чертежи, графики, диаграммы, схемы, иллюстрации, помещаемые в работе, должны соответствовать требованиям государственных стандартов Единой

системы конструкторской документации (ЕСКД).

Допускается выполнение чертежей, графиков, диаграмм, схем посредством использования компьютерной печати.

3.5.3 Фотоснимки размером меньше формата А4 должны быть наклеены на стандартные листы белой бумаги.

3.5.4 Иллюстрации, за исключением иллюстрации приложений, следует нумеровать арабскими цифрами сквозной нумерацией.

Если рисунок один, то он обозначается «Рисунок 1». Слово «рисунок» и его наименование располагают посередине строки.

3.5.5 Допускается нумеровать иллюстрации в пределах раздела. В этом случае номер иллюстрации состоит из номера раздела и порядкового номера иллюстрации, разделенных точкой. Например, Рисунок 1.1.

3.5.6 Иллюстрации, при необходимости, могут иметь наименование и пояснительные данные (подрисуночный текст). Слово «Рисунок» и наименование помещают после пояснительных данных и располагают следующим образом: Рисунок 1 – Детали прибора.

## **3.6 Таблицы**

3.6.1 Таблицы применяют для лучшей наглядности и удобства сравнения показателей. Название таблицы, при его наличии, должно отражать ее содержание, бытьточным, кратким. Название таблицы следует помещать над таблицей слева, без абзацного отступа в одну строку с ее номером через тире.

При переносе части таблицы название помещают только над первой частью таблицы, нижнюю горизонтальную черту, ограничивающую таблицу, не проводят.

3.6.2 Таблицу следует располагать в работе непосредственно после текста, в котором она упоминается впервые, или на следующей странице.

3.6.3 На все таблицы должны быть ссылки в работе. При ссылке следует писать слово «таблица» с указанием ее номера.

3.6.4 Таблицу с большим количеством строк допускается переносить на другой лист (страницу). При переносе части таблицы на другой лист (страницу) слово «Таблица» и номер ее указывают один раз слева над первой частью таблицы, над другими частями пишут слово «Продолжение» и указывают номер таблицы, например: «Продолжение таблицы 1». При переносе таблицы на другой лист (страницу) заголовок помещают только над ее первой частью. Если повторяющийся в разных строках графы таблицы текст состоит из одного слова, то его после первого написания допускается заменять кавычками; если из двух и более слов, то при первом повторении его заменяют словами «То же», а далее – кавычками. Ставить кавычки вместо повторяющихся цифр, марок, знаков, математических и химических символов не допускается. Если цифровые или иные данные в какой-либо строке таблицы не приводят, то в ней ставят прочерк.

3.6.5 Цифровой материал, как правило, оформляют в виде таблиц. Пример оформления таблицы приведен на рисунке 1.

3.6.6 Таблицы, за исключением таблиц приложений, следует нумеровать арабскими цифрами сквозной нумерацией.

 Допускается нумеровать таблицы в пределах раздела. В этом случае номер таблицы состоит из номера раздела и порядкового номера таблицы, разделенных точкой.

Таблицы каждого приложения обозначают отдельной нумерацией арабскими цифрами с добавлением перед цифрой обозначения приложения.

Если в документе одна таблица, то она должна быть обозначена «Таблица 1».

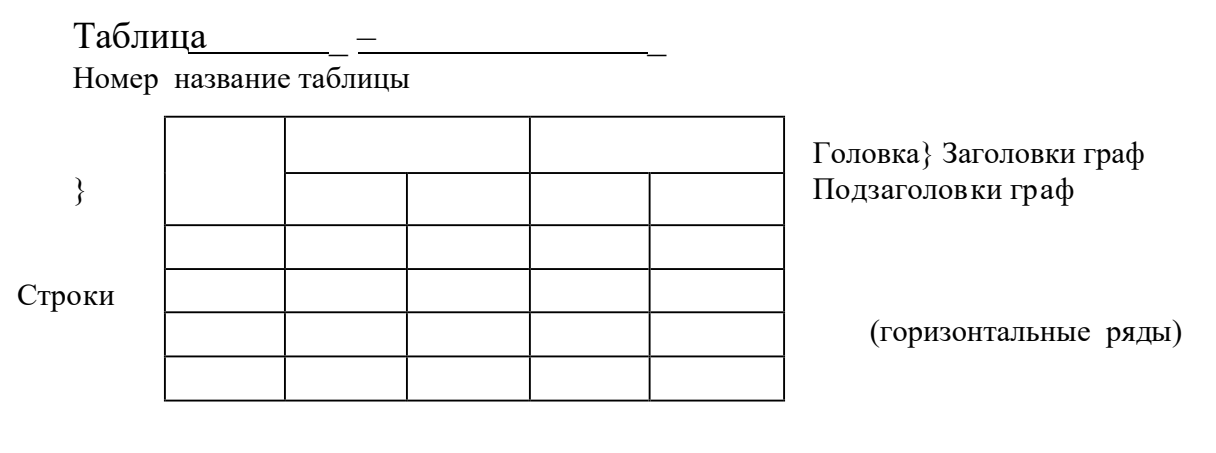

Боковик (графа Графы (колонки) для заголовков) Рисунок 1

3.6.7 Заголовки граф и строк таблицы следует писать с прописной буквы в единственном числе, а подзаголовки граф со строчной буквы, если они составляют одно предложение с заголовком, или с прописной буквы, если они имеют самостоятельное значение. В конце заголовков и подзаголовков таблиц точки не ставят.

## **3.7 Примечания**

3.7.1 Слово «Примечание» следует печатать с прописной буквы с абзаца и не подчеркивать.

3.7.2 Примечания приводят в документах, если необходимы пояснения или справочные данные к содержанию текста, таблиц или графического материала. Примечания не должны содержать требований.

3.7.3 Примечания следует помещать непосредственно после текстового, графического материала или таблицы, к которым относятся эти примечания. Если примечание одно, то после слова «Примечание» ставится тире и примечание печатается с прописной буквы. Одно примечание не нумеруют. Несколько примечаний нумеруют по порядку арабскими цифрами без проставления точки. Примечание к таблице помещают в конце таблицы под линией, обозначающей окончание таблицы.

#### *Пример:*

2 Примечания

1  $*-$  различия достоверны ( $P < 0.05$ ) относительно данных контрольной группы.

2 # – различия достоверны ( $P < 0.05$ ) относительно данных до начала терапии.

#### **3.8 Формулы и уравнения**

3.8.1 Уравнения и формулы следует выделять из текста в отдельную строку. Выше и ниже каждой формулы или уравнения должно быть оставлено не ссылки менее одной свободной строки. Если уравнение не умещается в одну строку, то оно должно быть перенесено после знака равенства (=) или после знаков плюс (+), минус (–), умножения (х), деления (:) или других математических знаков, при чем знак в начале следующей строки повторяют. При переносе формулы на знаке, символизирующем операцию умножения, применяют знак « $X$ ».

3.8.2 Пояснение значений символов и числовых коэффициентов следует приводить непосредственно под формулой в той же последовательности, в которой они даны в формуле.

3.8.3 Формулы в работе следует нумеровать порядковой нумерацией в пределах всей работы арабскими цифрами в круглых скобках в крайнем правом положении на строке.

#### *Пример:*

$$
A = a : b , \tag{1}
$$

где А – произведение, м<sup>2</sup>; b – первый множитель, м;

$$
B = c : e, \tag{2}
$$

где B – частное, м<sup>2</sup>; с – делимое, м<sup>2</sup>; е – делитель, м.

3.8.4 Ссылки в тексте на порядковые номера формул дают в скобках. Пример – ... в формуле (1).

3.8.5 Допускается нумерация формул в пределах раздела. В этом случае номер формулы состоит из номера раздела и порядкового номера формулы, разделенных точкой, например (3.1).

3.8.6 Порядок изложения в работе математических уравнений такой же, как и формул.

3.8.7 В работе допускается выполнение формул и уравнений рукописным способом черными чернилами.

## **3.9 Ссылки**

3.9.1 Ссылаться следует на документ в целом или его разделы и приложения.

3.9.2 При ссылках на стандарты и технич еские условия указывают только их обозначение, при этом допускается не указывать год их утверждения при условии полного описания стандарта в списке использованных источников в соответствии с ГОСТ 7.1.

3.9.3 Ссылки на использованные источники следует приводить в квадратных скобках.

### **3.10 Список использованных источников**

Сведения об источниках следует располагать в порядке появления ссылок на источники в тексте работы и нумеровать арабскими цифрами с точкой и печатать с абзацного отступа.

При оформлении списка использованной научной литературы необходимо ссылаться на «Образцы оформления библиографического описания в списке источников, приводимых в диссертации и автореферате», утвержденные приказом Высшей аттестационной комиссии Республики Беларусь от 25.06.2014 №159 (в редакции приказа Высшей аттестационной комиссии Республики Беларусь от 08.09.2016 №206).

https://fir.bsu.by/images/departments/it/it-materials/it-studyprocess/Obrazets\_oformleniya\_literatury.pdf

## **3.11 Приложения**

3.11.1 Приложение оформляют как продолжение данного документа на последующих его листах или выпускают в виде самостоятельного документа.

3.11.2 В тексте документа на все приложения должны быть даны ссылки. Приложения располагают в порядке ссылок на них в тексте документа.

3.11.3 Каждое приложение следует начинать с новой страницы с указанием наверху посередине страницы слова «ПРИЛОЖЕНИЕ», его обозначения и степени.

3.11.4 Приложения должны иметь общую с остальной частью документа сквозную нумерацию страниц.

#### **3.12 Другие документы представляемые на конкурс**

Кроме научной работы, объем которой вместе с приложениями, без учета копий материалов, подтверждающих научную и практическую значимость работы – не более 35 страниц для естественных и технических наук и не более 50 страниц для гуманитарных наук, необходимо представить следующие документы:

при наличии опубликованных научных работ необходимо представить список и копии научных работ студентов высших учебных заведений Республики Беларусь», а также копии других документов, подтверждающих научную значимость исследований, в том числе участие автора научной работы в выполнении научных проектов, студенческих грантах и др. (см. ПРИЛОЖЕНИЯ А, Б); отзыв научного руководителя, в котором указываются актуальность работы, ее цель и соответствие приоритетным направлениям фундаментальных и прикладных исследований, самостоятельно решенные задачи, практическая и социальная значимость работы при продолжении исследований по данной тематике (см. ПРИЛОЖЕНИЕ В);

Копия 1-го разворота зачѐтной книжки (для студентов БГМУ) или копия диплома об окончании университета (для выпускников БГМУ 2023 года).

## **4 СПИСОК ИСПОЛЬЗОВАННЫХ ИСТОЧНИКОВ**

1 Постановление Министерства образования Республики Беларусь № 175

«Об утверждении Положения о порядке и условиях проведения Республиканского конкурса научных работ студентов от 5 июля 2022 г.

# **Раздел II. Образец оформления научной работы с комментариями**

## Министерство здравоохранения Республики Беларусь Учреждение образования БЕЛОРУССКИЙ ГОСУДАРСТВЕННЫЙ МЕДИЦИНСКИЙ УНИВЕРСИТЕТ

Республиканский конкурс научных работ студентов высших учебных заведений Республики Беларусь

Медицина фундаментальная<sup>1</sup>

## ПРИМЕНЕНИЕ СТАТИСТИЧЕСКИХ МЕТОДОВ ИССЛЕДОВАНИЯ В ПРАКТИЧЕСКОЙ МЕДИЦИНЕ<sup>2</sup>

Иванов Иван Иванович, 3 курс Сергеев Петр Александрович, выпускник

Сидоров Сергей Сергеевич, доцент кафедры медицинской и биологической физики, кандидат медицинских наук, доцент

<sup>1</sup> Указывается полное название секции, в которую направляется работа. <sup>2</sup> Название работы должно быть оформлено прописными (заглавными) буквами без переносов в словах. <sup>3</sup> Статусы «без ученого звания» и «без ученой степени» не прописываются, в названии кафедры не допускаются переносы в словах. Допускаются общепринятые сокращения в ученых степенях и званиях (канд.мед.наук, НО НЕ К.М.Н.!)

#### **РЕФЕРАТ**

Работа 12 с., 2 ч., 3 рис., 2 табл., 7 источн., 1 прил.<sup>4</sup>

СТАТИСТИЧЕСКИЙ АНАЛИЗ ДАННЫХ, ДОКАЗАТЕЛЬНАЯ МЕДИЦИНА, РУБРИКАТОРЫ, ТЕМАТИЧЕСКИЙ АНАЛИЗ, НАУЧНЫЕ СЛОВАРИ, СОПОСТАВИТЕЛЬНЫЕ ТАБЛИЦЫ КЛАССИФИКАЦИЙ<sup>5</sup>

Объектом исследования являются текст текст текст текст текст текст текст текст.

Цель работы – текст текст текст текст текст текст текст текст.

Материалы и методы исследования:

Текст текст текст текст текст текст текст текст текст.

Результаты работы: текст текст текст текст текст текст текст текст текст текст текст текст текст текст. Текст текст текст текст текст текст текст текст текст текст текст текст текст.

Степень внедрения – данные, приведенные в работе, внедрены в учебный процесс кафедры общественного здоровья и здравоохранения<sup>6</sup> БГМУ.

Область применения и значимость работы:

Текст текст текст текст текст текст текст текст текст текст текст.

<sup>4</sup> 12 с. – количество страниц научной работы, 2 ч. – количество частей в основной части работы, 3 рис. – количество рисунков, 2 табл. – количество таблиц, 7 источников – количество использованных источников, 1 приложение. 5 <sub>Ключевые</sub> слова научной работы: от 5 до 15 слов или словосочетаний из текста работы, которые в наибольшей степени характеризуют его содержание, оформляются без переносов в тексте.

## **СОДЕРЖАНИЕ<sup>7</sup>**

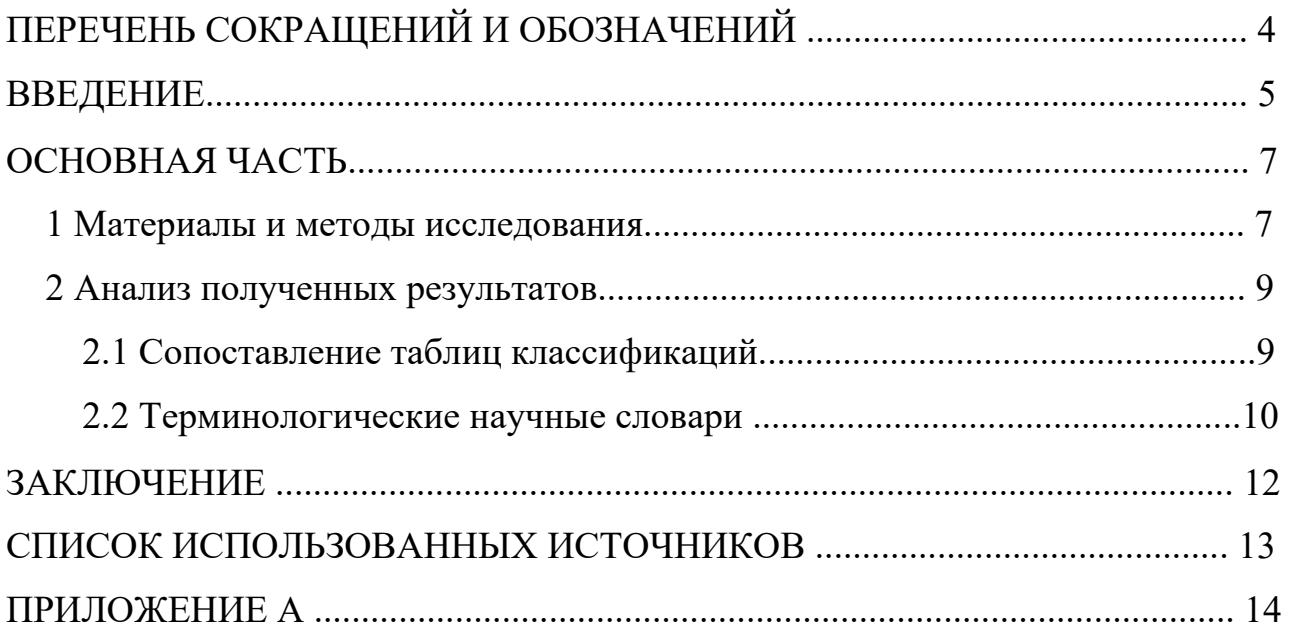

<sup>&</sup>lt;sup>7</sup> Включает в себя введение, наименование всех разделов, подразделов, пунктов (если они имеют наименование),<br>заключение, список использованных источников и наименование приложений с указани ем номеров страниц, с которыхначинаются данные элементы работы.<br>Такие элементы, как «Титульны

элементы, как «Титульный лист», «Реферат», в содержание НЕ ВЫНОСЯТСЯ. Нумерация страниц проставляется арабскими цифрами в центре нижней части листа без точки, шрифт Times New Roman, размер шрифта – 12 пт.

## **ПЕРЕЧЕНЬ СОКРАЩЕНИЙ, ОПРЕДЕЛЕНИЙ И ОБОЗНАЧЕНИЙ**

В настоящей работе применяют следующие сокращения, определения и обозначения:

АЧТВ – активированное частичное тромбопластиновое время

ВЖК – внутрижелудочковое кровоизлияние

МНО – международное нормализованное отношение

ПВ – протромбиновое время

САД – статистический анализ данных

ТАД – тематический анализ данных

Здоровье – это состояние полного физического, духовного и социального благополучия, а не только отсутствие болезни и физических дефектов, органов и систем организма, а также текущее состояние их функционирования.

#### **ВВЕДЕНИЕ**

Текст текст текст текст текст текст текст текст текст текст текст  $[1]$ Текст текст текст текст текст текст текст текст текст текст текст текст текст. Текст текст текст текст текст текст текст текст [2].

Текст текст текст текст текст текст текст текст текст текст текст текст текст текст текст текст текст текст [3,4]. Текст текст текст текст текст текст текст текст текст текст текст текст текст. Текст текст текст текст текст текст текст текст текст текст текст текст текст [5]. Текст текст текст текст текст текст текст текст текст текст текст текст текст текст текст текст текст текст. Текст текст текст текст текст текст текст текст текст текст текст текст текст текст текст текст текст текст текст текст [6].

Текст текст текст текст текст текст текст текст текст текст текст текст. Текст текст текст текст текст текст текст текст текст текст текст текст текст текст текст текст текст текст [3,5].

Текст текст текст текст текст текст текст текст (рисунок  $1)^9$ .

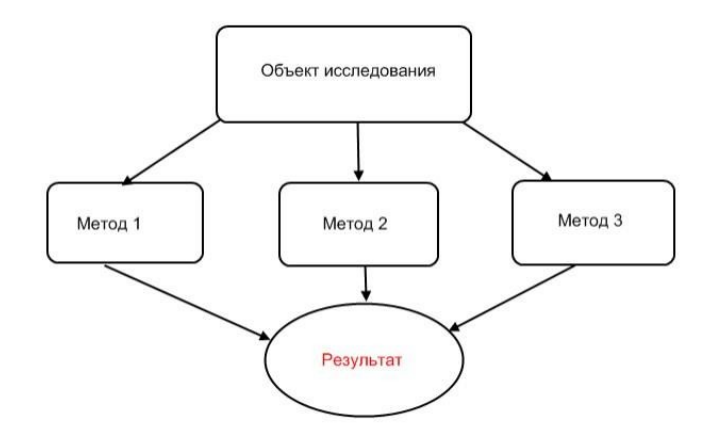

Рисунок 1 – Название рисунка Название рисунка Название рисунка Название рисунка Название рисунка

<sup>8</sup> Сведения об источниках следует располагать в порядке появления ссылок на источники в тексте работы, нумеровать арабскими цифрами с точкой и печатать с абзацного отступа.

<sup>9</sup>Иллюстрации (графики, схемы, диаграммы, фотоснимки) следует располагать в работе непосредственно после текста, в котором они упоминаются впервые, или на следующей странице. На все иллюстрации должны быть даны ссылки в работе в конце предложения в виде «(рисунок 1)» без сокращений. Название рисунка приводят после рисунка с равнением по центру в виде «Рисунок 1 – Название рисунка» без точки в конце. Между названием рисунка и основным текстом должна быть пустая строка.

Текст текст текст текст текст текст текст текст текст текст текст текст текст текст текст текст текст текст текст текст текст текст текст текст текст текст текст текст текст текст.

Целью данного исследования явилось текст текст текст текст текст текст текст текст текст текст текст текст текст текст текст текст текст текст текст текст текст текст текст $^{10}$ .

 $^{10}$  Введение должно заканчиваться формулировкой цели научной работы.

#### **ОСНОВНАЯ ЧАСТЬ**

#### **1 Материалы и методы исследования<sup>11</sup>**

Текст текст текст текст текст текст текст текст текст текст текст текст текст текст текст текст текст (таблица 1) $^{12}$ .

Таблица 1 – Название таблицы название таблицы название таблицы название таблицы название таблицы

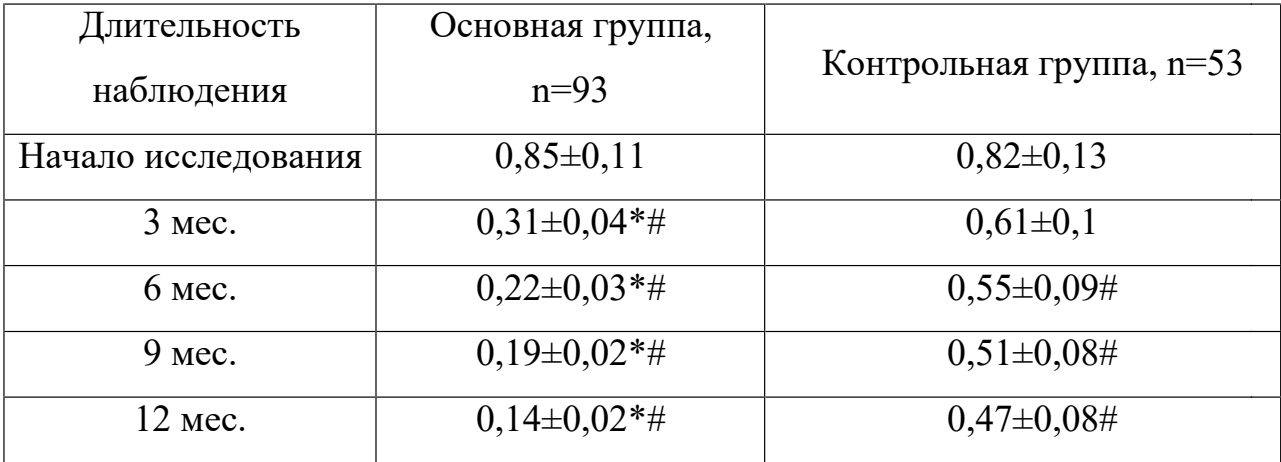

2 Примечания

1  $*-$  различия достоверны ( $P < 0.05$ ) относительно данных контрольной группы.

2 # – различия достоверны ( $P < 0.05$ ) относительно данных до начала терапии. $13$ 

Текст текст текст текст текст текст текст текст текст текст текст текст текст текст текст текст текст в формуле  $(1)^{14}$ .

<sup>11</sup> Названия разделов основной части произвольны и зависят непосредственно от изложения материала конкретной работы. Однако основная часть должна отражать сущность, материалы и методы исследования, а также анализ полученных результатов.

<sup>12</sup> Таблицы следует располагать в работе непосредственно после текста, в котором они упоминаются<br>впервые, либо на следующей странице. На все таблицы должны быть даны ссылки в работе в конце предло-жения в виде «(таблица 1)» без сокращений. Название таблицы следует помещать над таблицей слева, без абзацного отступа, в одну строку в виде «Таблица 1 – Название таблица» без точки в конце. Допустимый шрифт в самой таблице – не менее 12 пт. Ширина таблицы не должна превыша ть ширину основного текста страницы. Значения таблицы рекомендуется располагать в центре ячеек, без абзацного отступа и точек в конце. Между окон-чанием таблицы и основным текстом должна быть пустая строка.

<sup>13</sup> Примечания следует помещать непосредственного после графического материала или таблицы под<br>линиец, обозначающей конец таблицы, к которым относятся эти-примечания. Одно-примечание-не-нумеруют, несколько – по порядку арабскими цифрами без проставления точки. Между примечанием и основным текстом должна быть пустая строка

<sup>&</sup>lt;sup>14</sup> Ссылки в тексте на порядковые номера формул дают в скобках в виде « текст в формуле (1)». Формулы в работе <sup>следует</sup> нумеровать порядковой нумерацией в пределах всей работы арабскими цифрами в круглых скобках в крайнем правом положении на строке.

$$
A = a : b,\tag{1}
$$

где А – произведение, м<sup>2</sup>;

b – первый множитель, м;

с – второй множитель, м.

#### **2 Анализ полученных результатов**

#### **2.1 Сопоставление таблиц классификаций**

Текст текст текст текст текст текст текст текст текст текст текст текст текст текст текст текст текст текст текст текст текст текст текст текст текст текст текст текст текст текст текст текст текст текст (рисунок 2) [7].

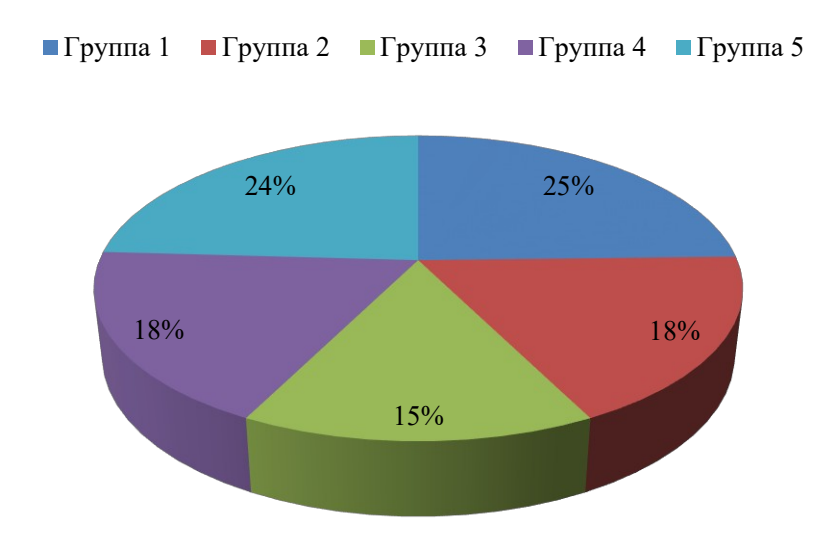

Рисунок 2 – Название рисунка Название рисунка Название рисунка Название рисунка

Текст текст текст текст текст текст текст текст текст текст текст текст текст текст текст текст текст текст текст текст текст текст текст текст текст текст текст текст текст текст текст текст текст текст (рисунок 3).

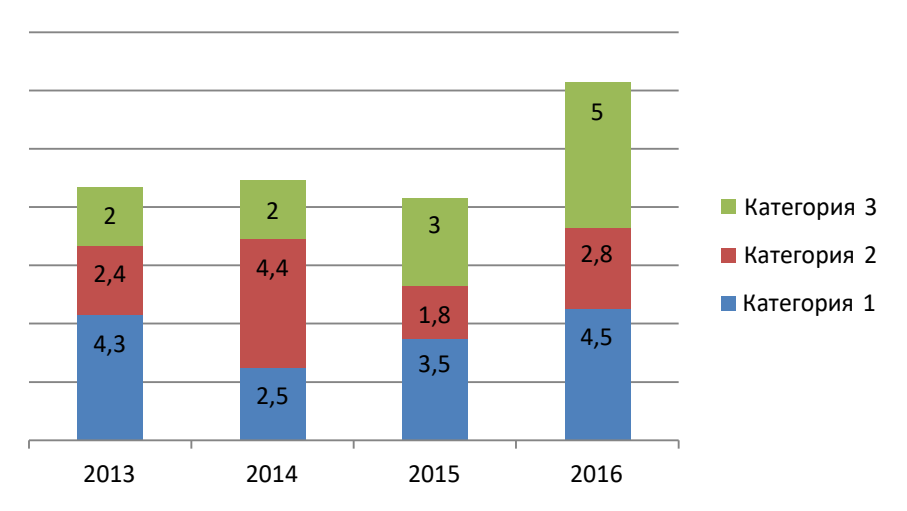

Рисунок 3 – Название рисунка Название рисунка Название рисунка

Текст текст текст текст текст текст текст текст текст текст текст текст текст текст текст текст текст текст текст текст текст текст текст текст текст текст текст текст текст текст текст текст текст текст.

Текст текст текст.

#### **2.2 Терминологические научные словари**

Текст текст текст текст текст текст текст текст текст текст текст текст текст текст текст текст текст текст текст текст текст текст текст текст текст текст текст текст текст текст текст текст текст текст.

Текст текст текст текст текст текст текст текст текст текст текст текст текст текст текст текст текст текст текст текст текст текст текст текст текст текст текст текст текст текст текст текст текст текст (таблица 2).

| Месяцы исследования | Основная группа, n=93 | Контрольная группа, |  |
|---------------------|-----------------------|---------------------|--|
|                     |                       | $n=53$              |  |
| январь 2021         | $0,85\pm0,11$         | $0,82\pm0,13$       |  |
| апрель 2021         | $0,31\pm0,04$         | $0,61\pm0,1$        |  |
| июль 2021           | $0,22\pm0,03$         | $0,55\pm0.09$       |  |
| октябрь 2021        | $0,19\pm0,02$         | $0,51\pm0,08$       |  |
| декабрь 2021        | $0,14\pm0,02$         | $0,47\pm0,08$       |  |
| январь 2022         | $0,85\pm0,11$         | $0,82\pm0,13$       |  |
| апрель 2022         | $0,31\pm0,04$         | $0,61\pm0,1$        |  |

Таблица 2 – Название таблицы

| $1180$ $\mu$ |               |               |
|--------------|---------------|---------------|
| июль 2022    | $0,22\pm0,03$ | $0,55\pm0.09$ |
| октябрь 2022 | $0,19\pm0,02$ | $0,51\pm0,08$ |
| декабрь 2022 | $0,14\pm0,02$ | $0,47\pm0,08$ |
| январь 2023  | $0,19\pm0,02$ | $0,19\pm0,02$ |
| декабрь 2021 | $0,14\pm0,02$ | $0,47\pm0,08$ |
| январь 2022  | $0,85\pm0,11$ | $0,82\pm0,13$ |
| апрель 2022  | $0,31\pm0,04$ | $0,61\pm0,1$  |
| июль 2022    | $0,22\pm0,03$ | $0,55\pm0.09$ |
| октябрь 2022 | $0,19\pm0,02$ | $0,51\pm0,08$ |
| декабрь 2022 | $0,14\pm0,02$ | $0,47\pm0,08$ |
| январь 2023  | $0,19\pm0,02$ | $0,19\pm0,02$ |

Продолжение таблицы 2<sup>15</sup>

Текст текст текст текст текст текст текст текст текст текст текст текст текст текст текст текст текст текст текст текст текст текст текст текст текст текст текст текст текст текст текст текст текст текст.

 $^{15}{\rm Ha}$ продолжением страницы указывают в левой верхней части страницы «Продолжение таблицы 2».

#### **ЗАКЛЮЧЕНИЕ**

Текст текст текст текст текст текст текст текст текст текст текст текст текст текст:

 $1<sup>1</sup>$  текст текст текст текст текст текст текст текст текст текст текст текст текст текст текст текст текст текст текст текст текст текст текст текст текст текст текст;

2 текст текст текст текст текст текст текст текст текст текст текст текст текст текст текст текст текст;

3 текст текст текст текст текст текст текст текст текст текст текст текст текст текст текст текст текст;

4 текст текст текст текст текст текст текст текст текст текст текст текст.

<sup>1</sup> После номера раздела, подраздела, пункта и подпункта в тексте точка не ставится

#### **СПИСОК ИСПОЛЬЗОВАННЫХ ИСТОЧНИКОВ**

1. World Health Organization. Global health estimates summary tables: projection of deaths by cause, age and sex [Электронный ресурс] / World Health Organization. – Электрон. дан. и прогр.: Швейцария, 2013. – Режим доступа к ресурсу: http://www.who.int/healthinfo/ global\_ burden\_disease/en/ (дата обращения: 15.09.2015).

2. Иванов, С.М. Экономические показатели диагностики и лечения различных заболеваний / С.М. Иванов // Медицинские новости. – 2009. –  $\mathbb{N}_2$  13. – С. 79–82.

3. Smith, S. Statistics in medical researches / S. Smith, B. Barnes // Lancet. –  $2008. - N_2$  389. – P. 76–79.

4. Сергеенко, А.А. Эпидемиологические особенности различных заболеваний у городских жителей Республики Беларусь / А. А. Сергеенко, А. Д. Науменко, И. М. Берёзкина // Здравоохранение. – 2010. – №48. – С. 20–28.

5. Analyzing the main reasons of disease development / Suad G. Baria, S. N. Priter [et al.] **//** Indian J. Med. Res.– 1990. – Vol. 92. – P. 241–245.

6. Аналитические методы в доказательной медицине / Е. Е. Гудач [и др.]. – М.: Наука, 2000. – 390 с.

7. Штатолкина, М. А. Значение циркулирующих в крови стволовых клеток костного мозга и фактора стволовых клеток в процессах восстановительной регенерации у больных инфарктом миокарда [Текст]**\***: автореф. дис. ... канд. мед.наук : 14.01.05, 14.03.03 / М. А. Штатолкина. – Томск, 2010. – 26 с.

13

## **ПРИЛОЖЕНИЕ А**

Общая структура программного обеспечения статистического анализа и моделирования объектов стандартизации

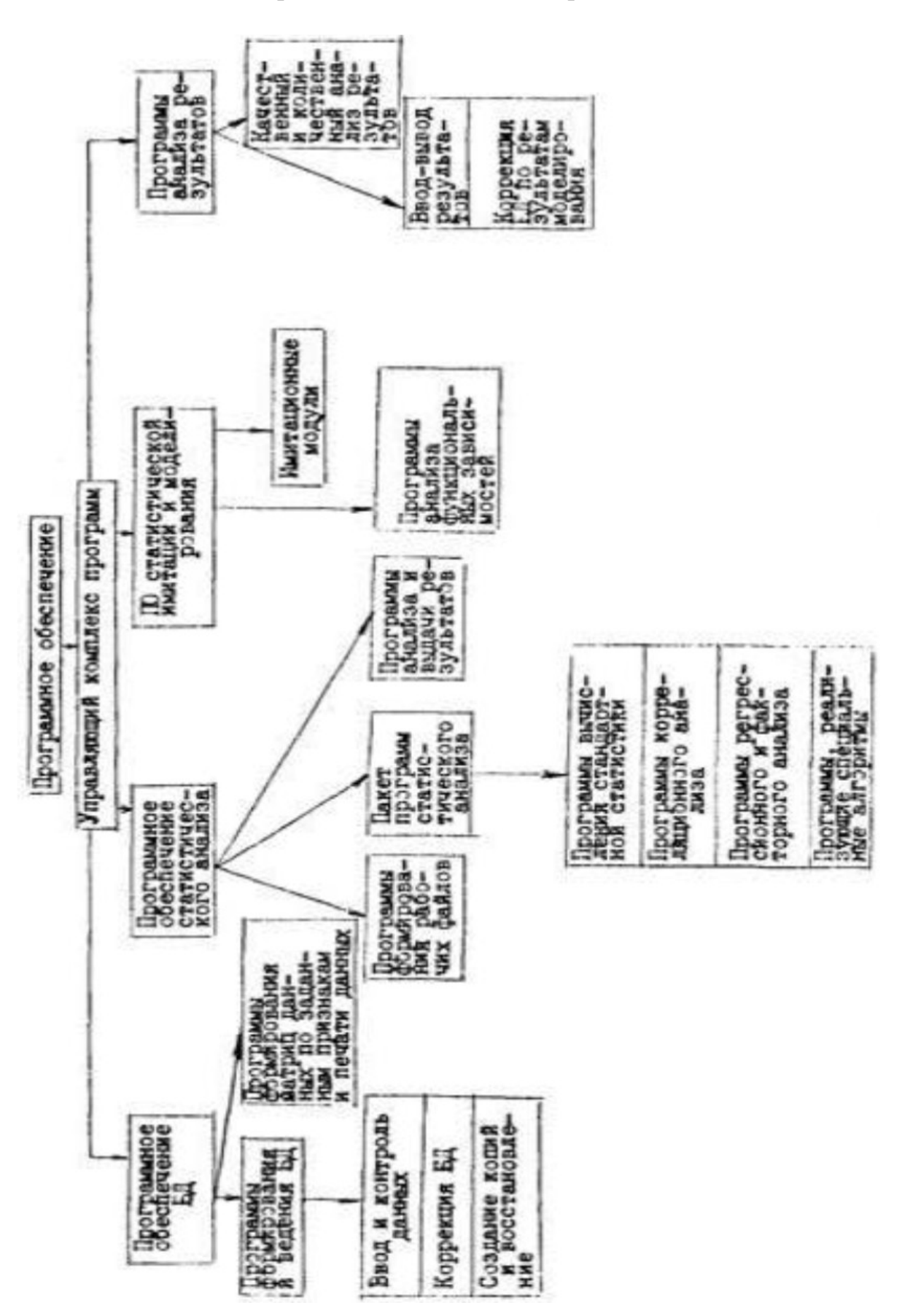

#### ПРИЛОЖЕНИЕ А

#### **Список материалов, подтверждающих апробацию и использование**

#### **результатов научной работы**

### **Статьи<sup>23</sup>:**

1. Лукашевич, М. М. Текстурный анализ. Алгоритм вычисления текстурных признаков / М. М. Лукашевич // Компьютерные системы и сети : материалы 48 науч. конф. аспирантов, магистрантов и студентов, Минск, 7–11 мая 2012 г. / Белорус. гос. ун-т информатики и радиоэлектроники ; редкол.: В. А. Прытков (гл. ред.) [и др.]. – Минск, 2012. – С. 12.Иванов, И. И., Изучение патогенеза и морфологическая характеристика некоторых заболеваний / И. И. Иванов, П. А. Сергеев, С. С. Сидоров // Здравоохранение Беларуси. – 2015. – №1. – С. 1-2.

2.Мойсак, О. И. Концепции логистики в управлении материальными потоками / О. И. Мойсак // Наука – образованию, производству, экономике : материалы Девятой междунар. науч.-техн. конф., Минск, 27– 29 янв. 2011 г. : в 4 т. / Белорус. нац. техн. ун-т ; редкол.: Б. М. Хрусталев, Ф. А. Романюк, А. С. Калиниченко. – Минск, 2011. – Т. 2. – С. 278

#### **Тезисы:**

1. Иванов, И. И., Некоторые вопросы патогенеза и морфологическая характеристика некоторых заболеваний / И. И. Иванов, П. А. Сергеев // «Актуальные проблемы современной медицины и фармации – 2015»: сборник тезисов и докладов 69-ой научно-практической конференции студентов и молодых учѐных с международным участием; под редакцией О.К. Кулаги, Е.В. Барковского. – Минск: БГМУ, 2015. – С. 1.

<sup>23</sup> Указываются публикации в сборниках материалов конференции/периодических изданиях/журналах.

<sup>24</sup> В начале источника указывается Ф.И.О. автора, после «/» - Ф.И.О. автора и соавтора. Список апробации НЕ НУМЕРУЕТСЯ и в содержание работы НЕ ВКЛЮЧАЕТСЯ.

#### **Акты внедрения в учебный процесс:**

1. Акт внедрения материалов в учебный процесс кафедры медицинской и биологической физики БГМУ в виде представления оригинальных иллюстраций авторов и дополнительной информации для практических занятий и лекций по теме «Основы медицинской статистики»2015/2016 учебном году.

#### **Акты внедрения в лечебный процесс:**

1. Акт внедрения в леч ебно-диагностич еский процесс в УЗ «1-я ГКБ» г. Минска 2015 г.

## **Документы интеллектуальной собственности (патент, полезная модель, рац. предложение, в том числе заявка)**

1. Способ статистического анализа данных в практической медицине / И. И. Иванов, П. А. Сергеев, С. С. Сидоров // Рационализаторское предложение УО «БГМУ» № 1 от 01.01.2015 г.

#### **Другие документы:**

1. Диплом I степени 69-ой научно-практической конференции студентов и молодых ученых с международным участием «Актуальные проблемы современной медицины и фармации–2015» за научную работу «Статистический анализ данных в практической медицине» – БГМУ, Минск, 17-19 апреля 2015 г.

2. Диплом I категории XXI Республиканского конкурса научных работ студентов высших учебных заведений Республики Беларусь за работу «Доказательная медицина и статистический анализ данных: перспективы развития».

## ПРИЛОЖЕНИЕ Б

Учреждение образования «Белорусский государственный медицинский университет»

#### **УТВЕРЖДАЮ**

Ректор учреждения образования «Белорусский государственный медицинский университет» C.П. Рубникович

 $\langle \langle \rangle \rangle$  20 г.

#### **А К Т**

o внедрении результатов научных исследований в учебный процесс

1. Наименование предложения для внедрения (новые знания в форме: законов, гипотез, принципов, устройств, методик; методов профилактики, диагностики и лечения; санитарно-гигиенических регламентов, правил, норм; форм организационной работы и др.)<sup>25</sup> новые знания в форме законов, принципов, методик.

1. Кем предложена разработка:

Иванов И. И., Сергеев П. А.

Учреждение образования «Белорусский государственный медицинский университет».

3. Источник информации:

Иванов, И. И., Изучение патогенеза и морфологическая характеристика некоторых заболеваний / И. И. Иванов, П. А. Сергеев //«Актуальные проблемы современной медицины и фармации – 2015»: материалы 69-ой научнопрактической конференции студентов и молодых учѐных с международным участием; под редакцией О. К. Кулаги, Е. В. Барковского. – Минск: БГМУ, 2015. – С. 1-4.<sup>26</sup>

4. Краткая аннотация разработки: текст текст текст текст текст текст текст текст текст текст текст текст текст текст текст текст текст текст текст текст<sup>27</sup>.

5. Тема НИРС: «Применение статистических методов исследования в практической медицине»<sup>28</sup>

6. Решение заседания кафедры – положительное. Протокол заседания кафедры от « » 2020 г. № 29

<sup>25</sup> Из перечисленного в скобках выбирается подходящая формулировка, всѐ остальное удаляется.

<sup>26</sup> Указывается публикация, данные которой использовались для внедрения (сборники материалов, тезисов докладов конференций) аналогично оформлению в списке материалов, подтверждаю щих апробацию и использование результатов научной работы.

<sup>27</sup> Краткая характеристика результатов научной работы, сделанный вывод.

<sup>28</sup> Название научной работы. 29 Уточняется на кафедре внедрения.

7. Где и когда внедрено: в учебный процесс кафедры медицинской и биологической физики учреждения образования «Белорусский государственный медицинский университет» на практических занятиях «Введение в статистику» и лекциях «Введение в статистику» 1 курс лечебного, педиатрического, медико-профилактического, военно- медицинского, стоматологического факультетов;<sup>30</sup>

8. Учебно-методическая эффективность внедрения (повышение уровня фундаментальной подготовки, формирование клинического мышления студентов и т.д.);

повышение уровня фундаментальной подготовки.<sup>31</sup>

9. Замечания, предложения – нет.

 $\overline{\phantom{a}}$ 

Дата

Ответственные за внедрение кафедра медицинской и биологической физики

« <u>»</u> 2023 г.

Должность подпись И.О.Ф

32

<sup>30</sup> Указывается тема занятия, к которому применяется внедрение результатов данной научной работы и аудитория (курс, факультет), которая изучает данную тему.

<sup>31</sup> Из перечисленного в скобках выбирается подходящая формулировка, всѐ остальное удаляется.

<sup>32</sup> Уточняется на кафедре внедрения.

## ПРИЛОЖЕНИЕ В **Х А Р А К Т Е Р И С Т И К А - О Т З Ы В 1**

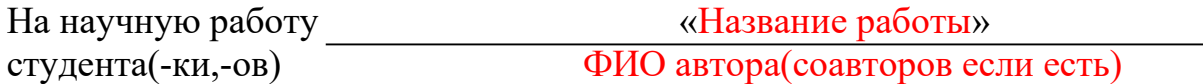

ФИО является(-ются) студентом(-кой,-ами)/выпусниками(+ указать год) 5 курса педиатрического факультета учреждения образования «Белорусский государственный медицинский университет» на момент участия вышеуказанной научной работы в Республиканском конкурсе. Наукой<br>занимается(-ются) с начальных курсов обучения в университете, на занимается(-ются) с начальных курсов обучения в университете, на профильной кафедре с 2020 года. Тематика научного исследования была согласована с руководством кафедры и одобрена для участия научным руководителем. Данная работа проводилась в рамках направления НИРС кафедры на 2019-2020 учебный год и соответствовала всем требуемым качествам научного исследования с дальнейшим внедрением полученных результатов в учебный и/или лечебный процесс (указать куда).

По итогам научной работы были опубликованы статьи в сборниках тезисов и материалов конференций: Названия сборников(полное название сборников через запятую); научных журналах: Названия журналов(полное название журналов через запятую).

Также результаты проведенного исследования были представлены на: конференции(ях)/съезде(ах) и тд.(название конференции/съезда и место проведения, год), где были удостоены Диплома 1ст.(к каждой конференции прописываем диплом если есть по вышеописанной формулировке).

Научная работа, представляемая на Конкурс, соответствует профилю образования, по которому обучается (обучался) автор(ы), и приоритетным направлениям научных исследований Республики Беларусь, имеет научную, практическую, социальную, значимость.

ФИО автора(ов) являются ответственным (ой, ными), исполнителен(ой, ными), трудолюбив(ой, ными), тактичным(ой, ными) целеустремленным(ой, ными) студентами и активно занимается(ются) научно-исследовательской работой, стремится(ятся) к получению глубоких знаний.

Являясь научным руководителем ФИО автора(ов), считаю целесообразным продолжение студентами(выпускниками) исследования по данной тематике.

*(подпись)* 

Научный руководитель

ФИО

 $\leftarrow$   $\rightarrow$   $\frac{20}{\pi}$  r.

<sup>1</sup> Размер характеристики не более одной страницы

# **Раздел III. Образцы оформления использованных источников**

При оформлении списка использованной научной литературы необходимо ссылаться на «Образцы оформления библиографического описания в списке источников, приводимых в диссертации и автореферате», утвержденные приказом Высшей аттестационной комиссии Республики Беларусь от 25.06.2014 №159 (в редакции приказа Высшей аттестационной комиссии Республики Беларусь от 08.09.2016 №206).

https://fir.bsu.by/images/departments/it/it-materials/it-studyprocess/Obrazets\_oformleniya\_literatury.pdf